## <span id="page-0-0"></span>601.220 Intermediate Programming

Summer 2022, Meeting 5 (June 14th)

# Today's agenda

- Exercises 7 and 8 review
- "Day 9" material
	- Multidimensional arrays, gdb
	- Exercise 9
- "Day 10" material
	- Pointers
	- Exercise 10

## Reminders

- HW1 due Tomorrow
- HW3 due Thursday, June 22nd
- After HW3 submission, you will be working in your first group
- project. You will be working in groups of 2 or 3 people.<br>• Projecte will require a new github repository for<br>the group. We will send google form an Friday to get the names in each group.

Adding a function declaration (a.k.a. "function prototype") for the ar<br>function signature div function:

float div(float a, float b);

A function declaration makes the compiler aware of the name, parameter type(s), and return type of a function so that calls to the function can be checked for correct usage.

mult function declaration:

```
float mult(float a, float b);
```
mult function definition:

```
float mult(float a, float b) {
 return a * b;
}
```

```
fac declaration:
```

```
long fac(int a);
```

```
fac definition (observations: 0! = 1, n! = (n-1)! \times n when n > 0):
```

```
// Precondition: a >= 0
long fac(int a) {
  assert(a \ge 0):
  if (a == 0) { return 1; }
  return fac(a - 1) * a;}
```
bsearch function:

```
int bsearch(float ra[], int low, int high, float target) {
  // base cases
  if (low > high) { return -1; }
  if (low == high) { return (ra[low] == target) ? low : -1; }
  int mid = low + ((high-low)+1) / 2;
  if (ra[mid] == target) { return mid; }
 // ...recursive cases left as exercise for reader...
}
```
bsearch2: The caller of bsearch2 can't know how many values were added to the results array because the size parameter is passed by value.

```
int concat(const char word1[], const char word2[],
    char result[], int result_capacity){
 int word1_len = strlen(word1);
                                                        Step 1
 int word2 len = strlen(word2):
 if (word1_len + word2_len + 1 > result_capacity) {
   return 1; // not enough room in result array
 }
 int pos = 0:
 for (int i = 0; i < word1_len; i++) {
   result[pos] = word1[i];pos++;
                                                       Step 2
 }
 for (int i = 0; i < word2_len; i++) {
   result[pos] = word2[i];pos++;
 }
 result[pos] = 0;return 0;
}
```

```
string_functions.h:
```

```
#ifndef STRING_FUNCTIONS_H
#define STRING_FUNCTIONS_H
```
7 Header guards

```
int concat(const char word1[], const char word2[],
  char result[], int result capacity);
```

```
#endif // STRING_FUNCTIONS_H
```
string functions.c:

```
#include <string.h>
#include "string functions.h"
```

```
int concat(const char word1[], const char word2[],
    char result[], int result_capacity){
 // ...code omitted...
}
```
run\_concat.c:

```
#include <stdio.h>
#include <string.h>
#include "string functions.h"
```

```
int main() {
// ...code omitted...
}
```
 $\overline{div}$ - string-Functions. h - String-Functions.c  $-$  ro  $-$  concert.  $\alpha$ 

```
\overline{\Delta}i\overline{\cdots}Exercise 8 review
                                                      - string-functions. h
    # Makefile
                                                      - String-Functions.c
    CC = \text{gcc}- rm - concert. c
    CFLAGS = -std = c99 -pedantic -Wall -Wextrarun concat: run concat.o string functions.o
         $(CC) -o run_concat run_concat.o string_functions.o
```

```
run concat.o: run concat.c string functions.h
```

```
$(CC) $(CFLAGS) -c run_concat.c
```

```
string_functions.o: string_functions.c string_functions.h
    $(CC) $(CFLAGS) -c string_functions.c
```
clean:

rm -f \*.o run\_concat

## Day 9 recap questions

- 1 How do you declare a multi-dimensional array and pass it to a function?
- **■** How do you initialize a multi-dimensional array using array initialization?
- 3 What is the compile flag needed to compile a program such that we can debug it using gdb?
- 4 How do you set a break point using gdb and check the call stack?
- **6** Check the gdb cheat sheet and find the command to print the content of a variable per step, instead of only printing it once using print.

1. How do you declare a multi-dimensional array and pass it to a function?

Declaring a two-dimensional array:

char board  $[3]$ [3];

Accessing an element:

```
board[0][2] = 'X';
```
Note that by convention, the first index is "rows" and the second index is "columns".

```
2-D array as parameter
```

```
void print board(char board[3][3]) {
  for (int i = 0; i < 3; i++) {
    for (int j = 0; j < 3; j++) {
      print("%c", board[i][i]);}
    printf("\n\langle n" \rangle;
  }
}
```
Note that the first dimension can be omitted, but the other dimensions are required.

2. How do you initialize a multi-dimensional array using array initialization?

Example:

```
char board[3][3] = {{'O', 'X', 'X'},
  {'X', 'O', 'O'},
  {'X', 'X', 'O'},
};
```
3. What is the compile flag needed to compile a program such that we can debug it using gdb?

The -g option causes the compiler to generate debug information.

Strongly recommended for all Makefiles for C programs:

 $CFLAGS = -g - std = c99 -pedantic -Wall -Wextra$ 

4. How do you set a break point using gdb and check the call stack?

Set breakpoint at beginning of function:

break main

break bsearch

Set breakpoint at specific source line:

break functions.c:74

Print call stack (all of these are equivalent):

where backtrace bt

5. Check the gdb cheat sheet and find the command to print the content of a variable per step, instead of only printing it once using print.

display

### Exercise 9

- Two-dimensional arrays
- Debugging using gdb
- Breakout rooms 1–10 are "social"
- Use Slack to let us know if you have questions

### Day 10 recap questions

- **1** What is a pointer?
- **2** If a is an int variable, and p is a variable whose type is pointer-to-int, how do you make p point to a?
- **3** If p is a *pointer-to-int* variable that points to an int variable a, how can you access the value of a or assign a value to a without directly referring to a? Show examples of printing the value of a and modifying the value of a, but without directly referring to a.
- <sup>4</sup> When calling scanf, why do you need to put a & symbol in front of a variable in which you want scanf to store an input value?
- **6** Trace the little program below and determine what the output will be.

1. What is a pointer?

A pointer represents the address, or in other words, the location of a variable.

With a pointer to a variable, you can *indirectly* access the variable, either to use the value stored in the variable, or to modify the value stored in the variable.

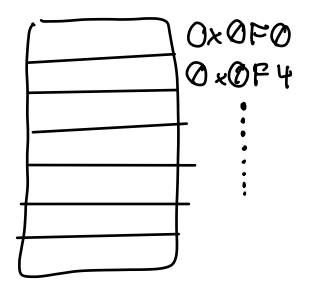

2. If a is an int variable, and p is a variable whose type is pointer-to-int, how do you make p point to a?

$$
\begin{array}{ll}\n\text{int a;} & \text{print } \{u \text{ % } d^u, \text{ % } p\}; \\
\text{int } \frac{\ast p}{p} = \frac{\& a \cdot \text{frac}}{p} & \text{if } \text{if } \text{if } \text{if } p < p\} \\
\end{array}
$$

& is the "address-of" operator. It gives you a pointer that points to the variable to which it is applied.  $\mu$ <sub>lqyov</sub>

Memory Visual representation:  $\alpha \rightarrow$ 0xF00 **0xF04** *Ox* FOB  $\mathbf{P}$  $P\rightarrow$  $Qx$  F $QQ$ \* dore perence Operator.

3. If p is a pointer-to-int variable that points to an int variable a, how can you access the value of a or assign a value to a without directly referring to a? Show examples of printing the value of a and modifying the value of a, but without directly referring to a.

To indirectly access the variable a pointer is pointing to, use the  $*$ operator, known as the dereference operator.

How to think about the derefence operator: if p points to a, then \*p means exactly the same thing as a.

Dereferencing a pointer

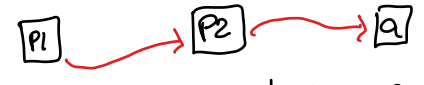

```
* P1 \Rightarrow address stored in P2
```

```
// deref.c:
#include <stdio.h>
int main(void) {
  int a = 42:
  int *p;
  p = &a;
  printf("*p = \lambda d \nightharpoonup", *p); // get a's value indirectly
  *p = 17; // modify a's value indirectly
  printf("after assigning to *p, a = \sqrt[6]{d \cdot n}, a);
  return 0;
}
$ gcc -std=c99 -Wall -Wextra -pedantic deref.c
$ ./a.out
*_{p} = 42after assigning to *p, a = 17
```
4. When calling scanf, why do you need to put a & symbol in front of a variable in which you want scanf to store an input value?

By using the address-of operator (&), you are passing a pointer to the variable in which you want scanf to store the input value. scanf uses this pointer to indirectly assign to the variable.

This is a very important use of pointers: to allow a function to indirectly refer to a variable that it can't refer to directly. This is a way of emulating pass by reference.

5. Trace the little program below and determine what the output will be.

```
GK/GLA julbargay
The program:
int func(float ra[], float x, float *y) {
   ra[0] += 10;
   x * = 20;
   *y += 30;
   return 40;
}
int main() {
   float a = 1;
   float b = 2:
   float c[] = \{3, 4, 5, 6\};int d;
   d = func(c, a, kb);printf("%.2f, %.2f, %.2f, %d\n", a, b, c[0], d);
}
    b \Rightarrow 32
```
601.220 Intermediate Programming Summer 2022, Meeting 5 (June 14th)

## <span id="page-28-0"></span>Exercise 10

- Implement a getDate function so that its parameters are pointers to month, day, and year variables
- Breakout rooms 1–10 are "social"
- Use Slack to let us know if you have questions